## EDINEXT/DC6

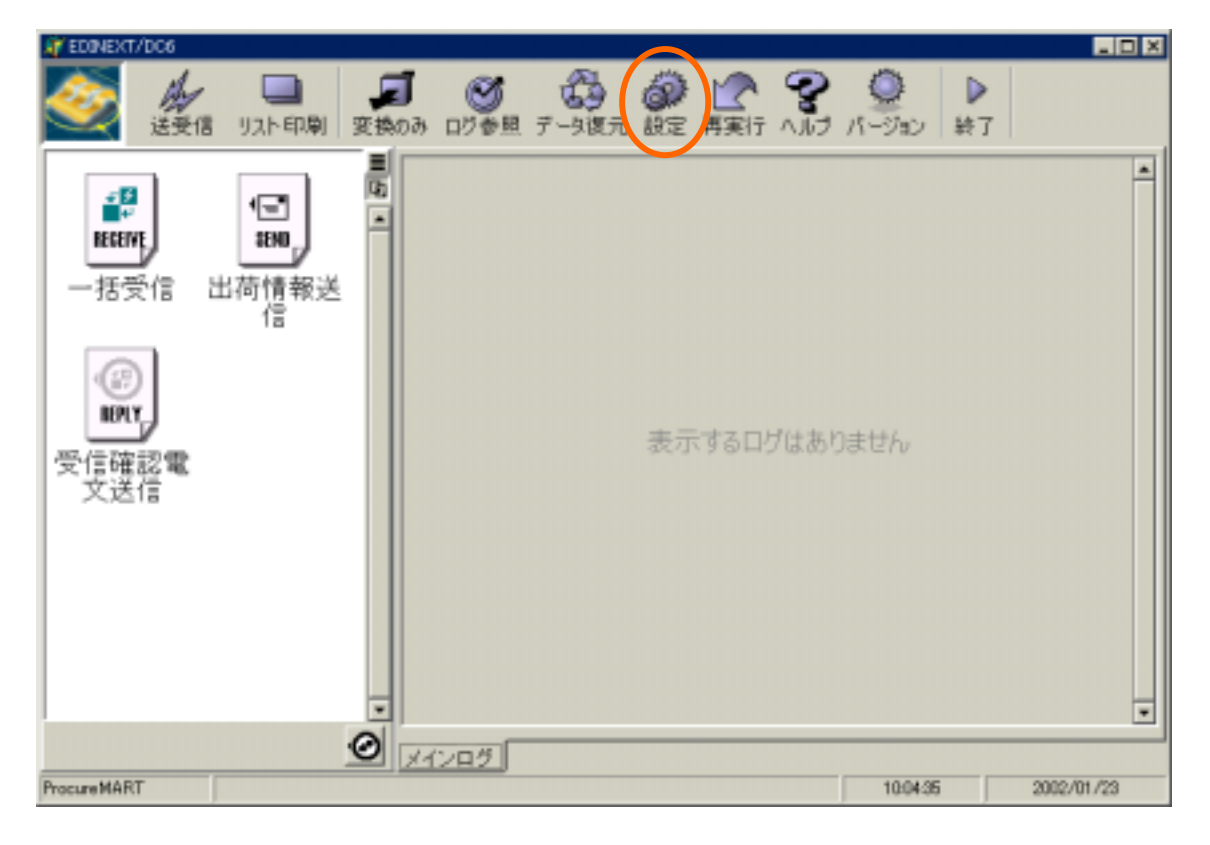

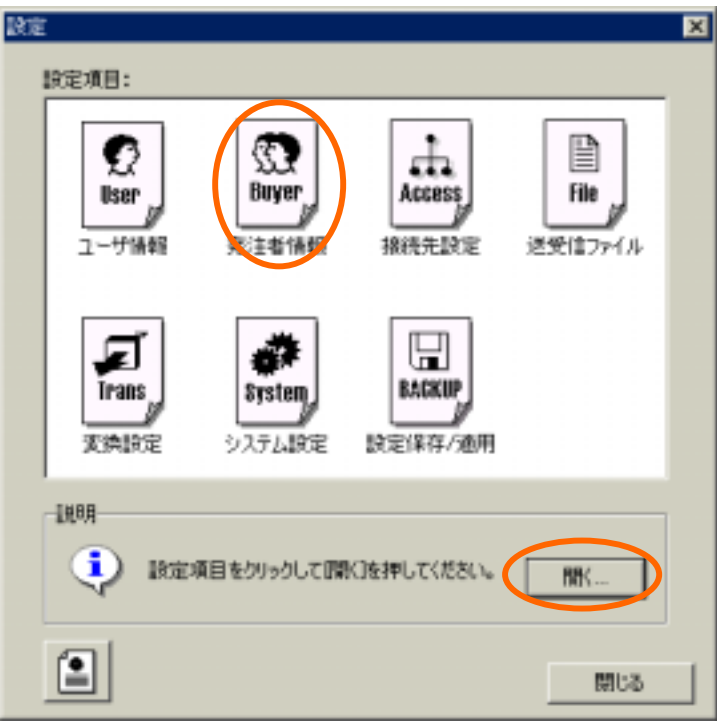

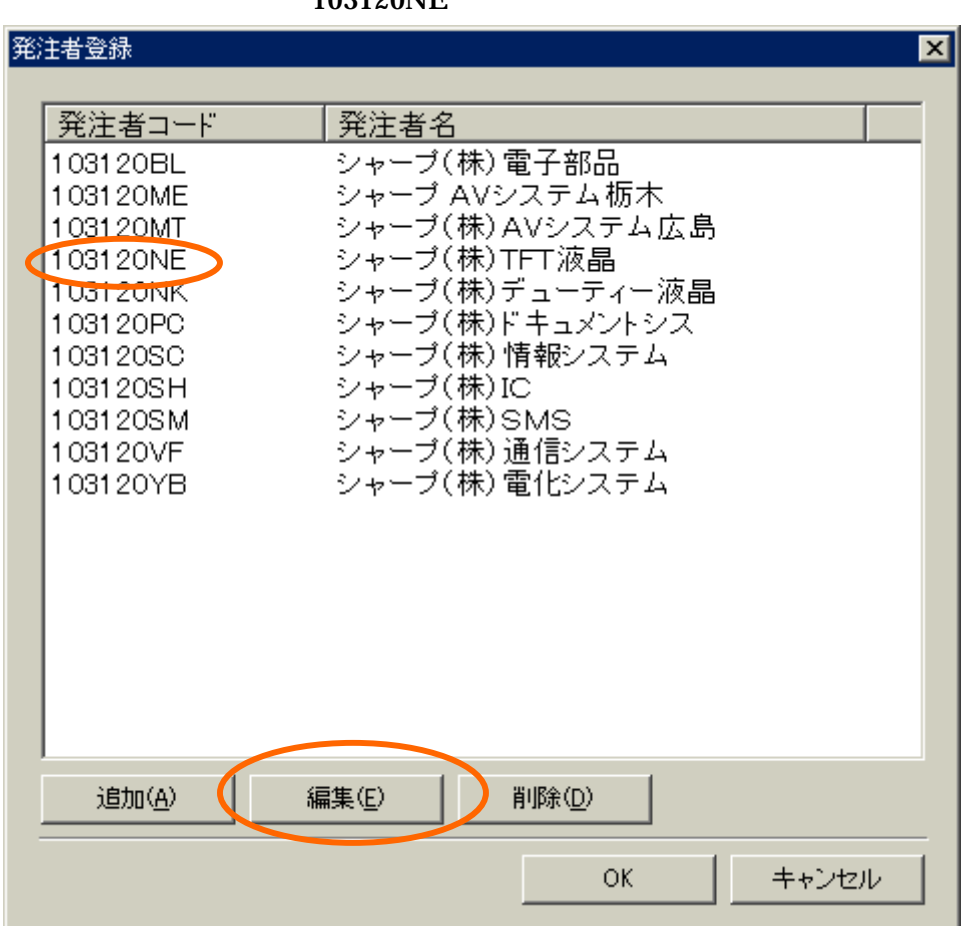

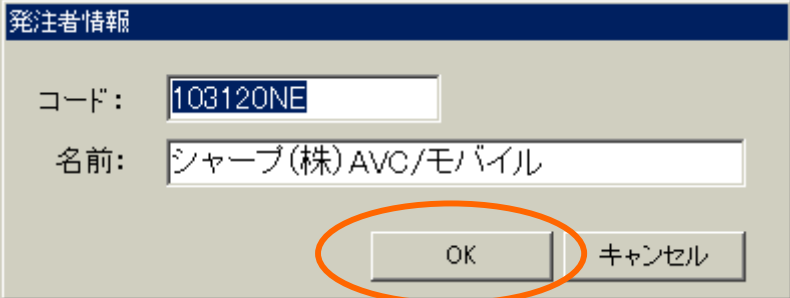

## 103120NE

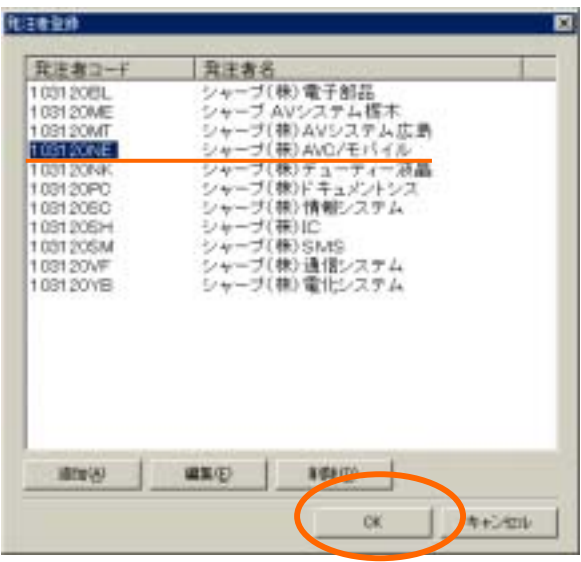

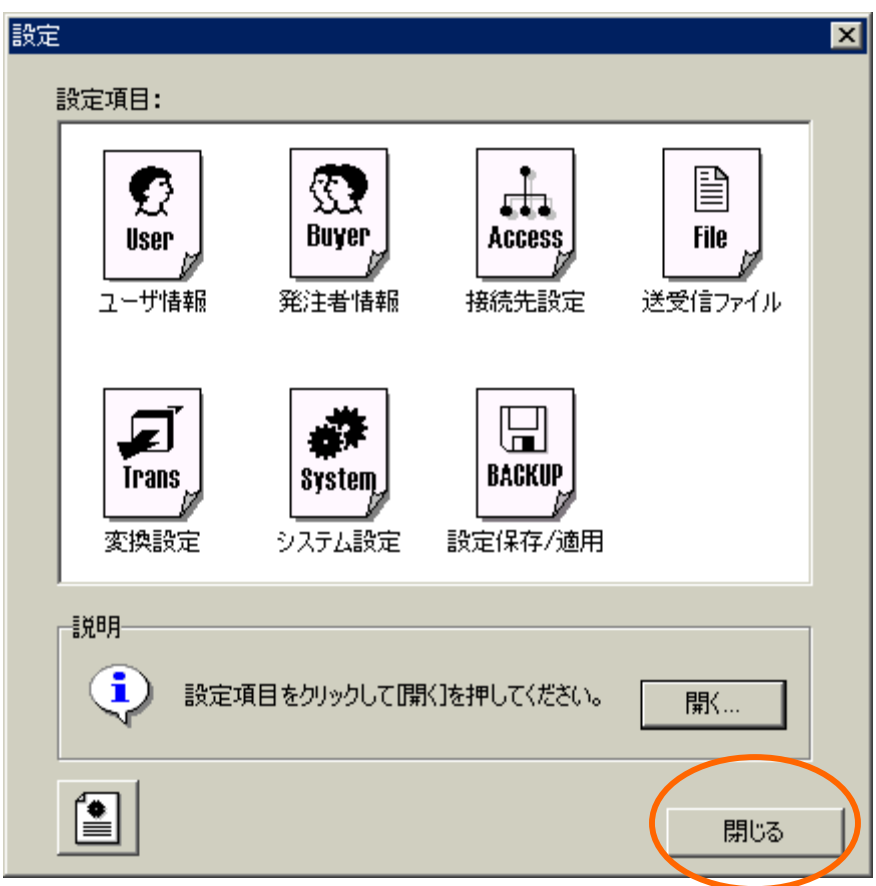

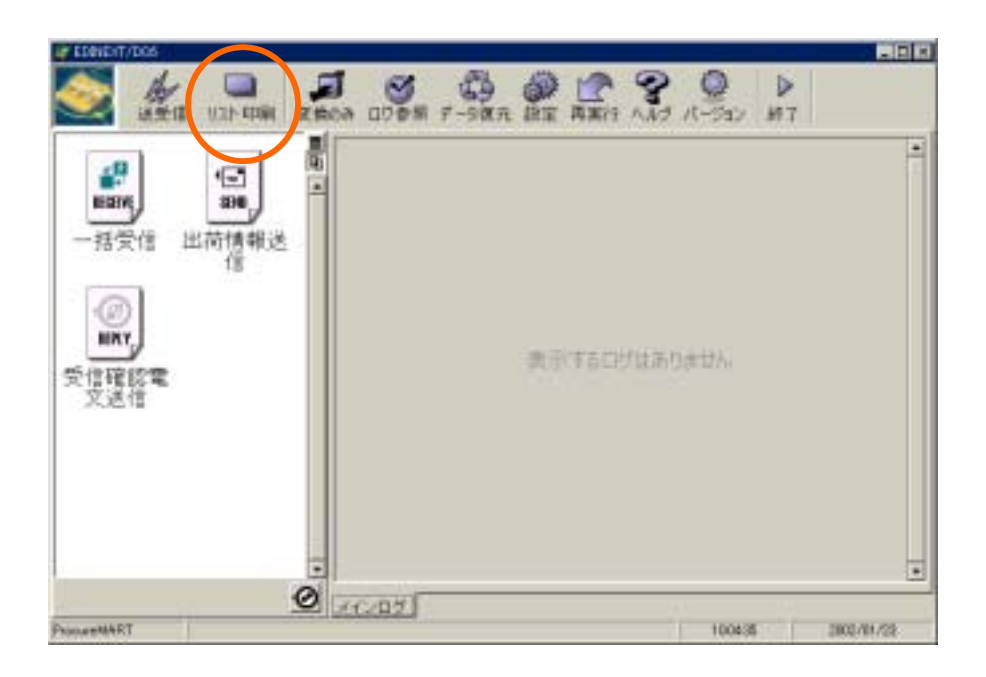

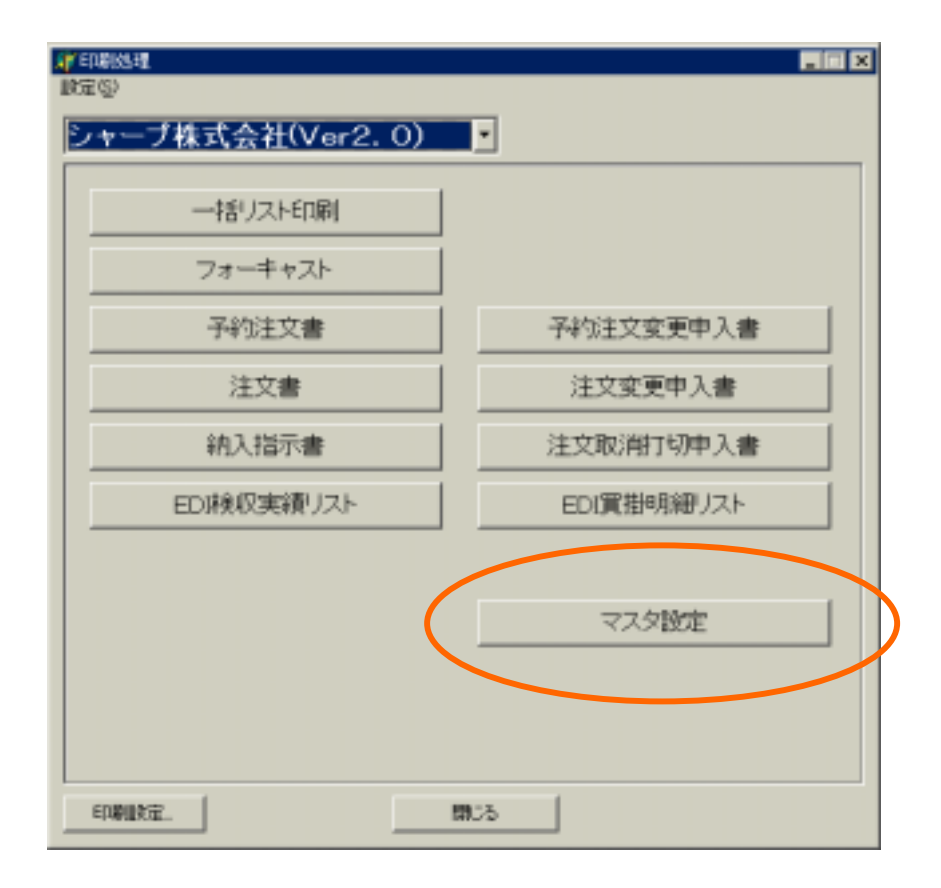

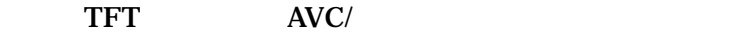

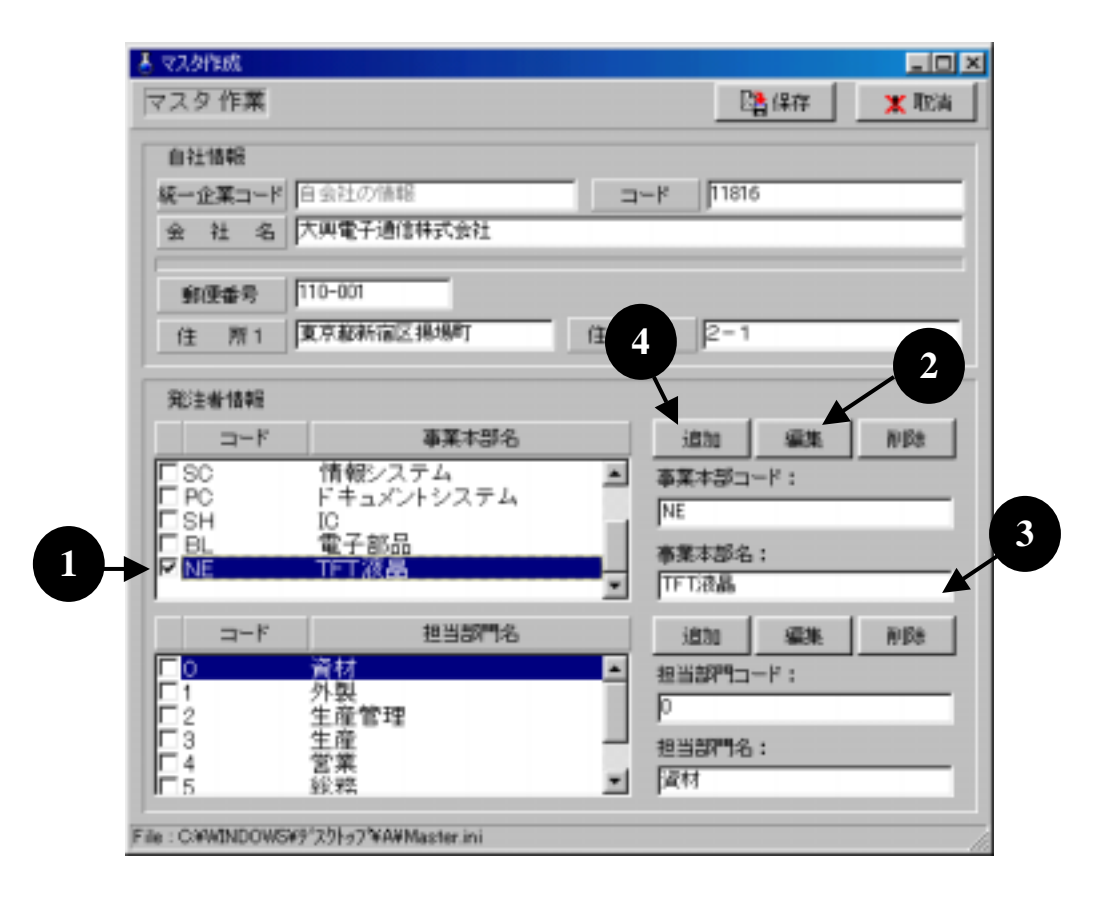

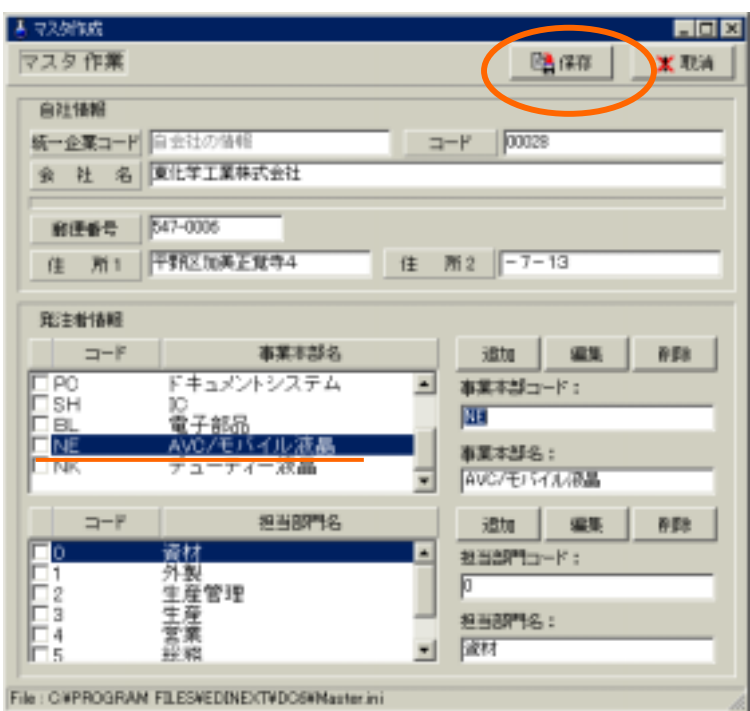

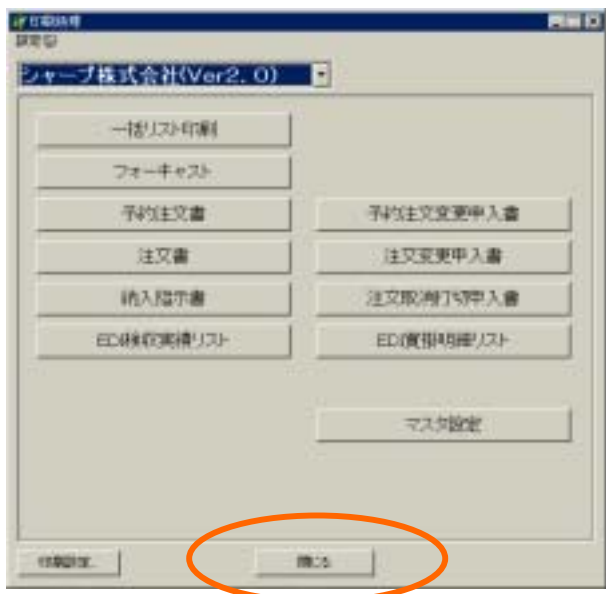